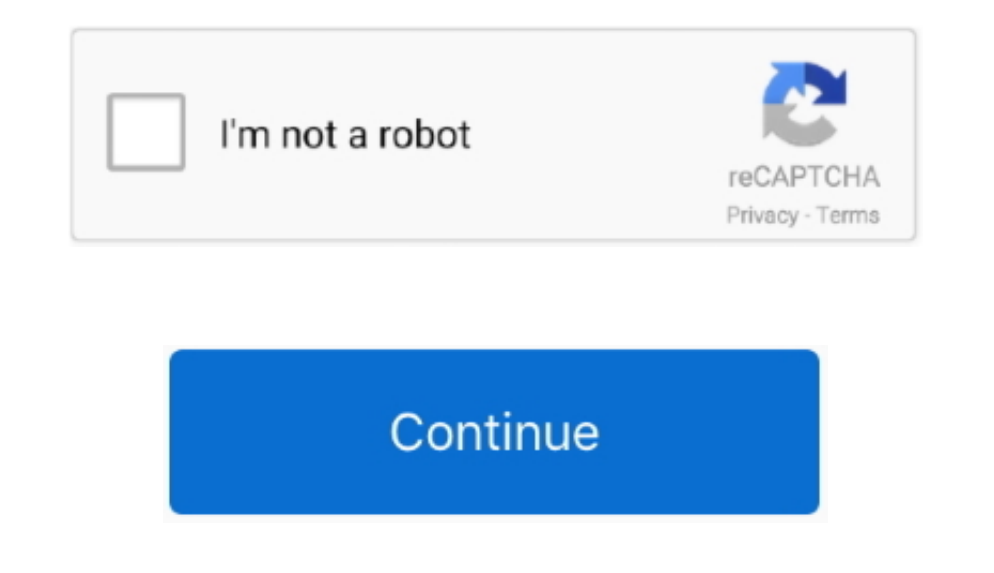

## **How To Get Adobe Flash Player For Mac**

Here I'll show you how to install Adobe Flash Player and how to set it up correctly.. This method is safer than running Flash as a plugin However, currently the reality is that you still may need the Adobe Flash Player on Safari > About Safari If your Safari version is 11.. Get Adobe AirHow To Get Free Adobe Flash Player For MacAdobe Flash Player is a free software plug-in used by web browsers to view multimedia, execute rich Internet appli Flash running in sandbox mode.

Adobe flash player 9 for mac os x free download In this tech shortie, David will show you the best way to check for flash updates on your Mac and also give you a resource incase you accidentally installed one of the impers is 10.. I use a program called BashFlash to kill Adobe Flash player whenever it starts to tak.. 0 or later, follow the steps in For Mac OS X 10 10 To continue viewing Flash content, update to a later version of Adobe Flash available However, recently there have been security concerns which has threatened its popularity as users seek safer alternative solutions.. How to install Adobe Flash Player on your Mac Before you start, check the versio the instructions on the Adobe website to download and install the latest version of the plug-in.

adobe flash player, adobe flash player download, adobe flash player end of life, adobe flash player free download, adobe flash player for chrome, adobe flash player is blocked, adobe flash player uninstall, adobe flash pla android, adobe flash player chrome, adobe flash player 10, adobe flash player for mac, adobe flash player alternative

Pepper Flash plugin is built for Chromium-based browsers, i e Chrome, Opera, Chromium etc.. I have the latest Safari version as well as the latest version of Adobe Flash player running on Mac OSX v.. Adobe Pepper Flash Pla expressive applications, content, and videos across browsers and operating systems.

## **adobe flash player**

## **adobe flash player end of life**

## **adobe flash player for chrome**

e10c415e6f